## **Replication package**

• MiDES: New Data and Facts from Local Procurement and Budget Execution in Brazil\*

### **Overview**

The code in this replication package constructs the analysis files from data provided by State Audit Courts (TCEs). Two master files execute all programs, one for Python scripts and the other for R scripts.

#### **Requirements**

- Access to Google Cloud Platform and the basedosdados-dev project.
- Conda
- R 4.3 and RStudio

#### **Reproducing the environments**

#### **Python**

- 1. Open the terminal and navigate to this folder
- 2. Create a new environment named "mides" with conda env create --name mides --file meta/requirements.txt
- 3. Run conda activate meta to activate the new environment. Always make sure to have this environment activated before running any Jupyter notebook or Python script of this project

### **R**

- 1. Open the RStudio project file data-paper.Rproj
- 2. On the RStudio window that will open, open the script master.R
- 3. Lines 35-38 reproduce the environment of this project. They should only be run the first time the code runs. Note that running the entire script master.R will not only reproduce the environment but run all the code as well.

## **Running the code**

#### **Python**

- 1. Activate the environment named "mides"
- 2. Run the notebook master.ipynb on the activated environment

## **R**

- 1. Open the RStudio project data-paper.Rproj
- 2. Run master.R while the project is active on RStudio

# **Runtime Requirements**

Approximate time needed to reproduce the analyses on a standard 2023 machine: 8 minutes

# **List of tables and programs**

The provided code reproduces:

- [ ] All numbers provided in text in the paper
- $\bullet~[$  ] All tables and figures in the paper
- [x] Selected tables and figures in the paper, as explained below.

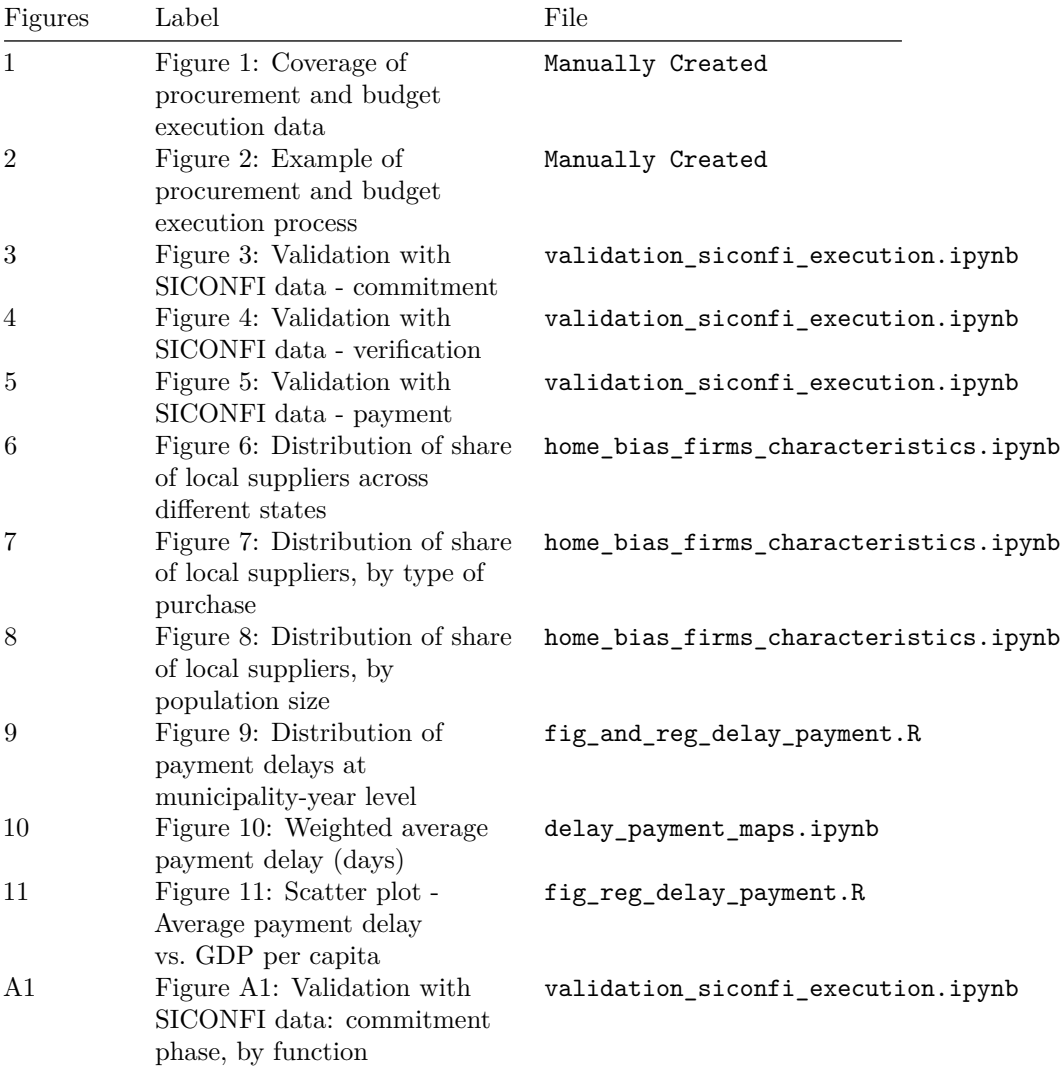

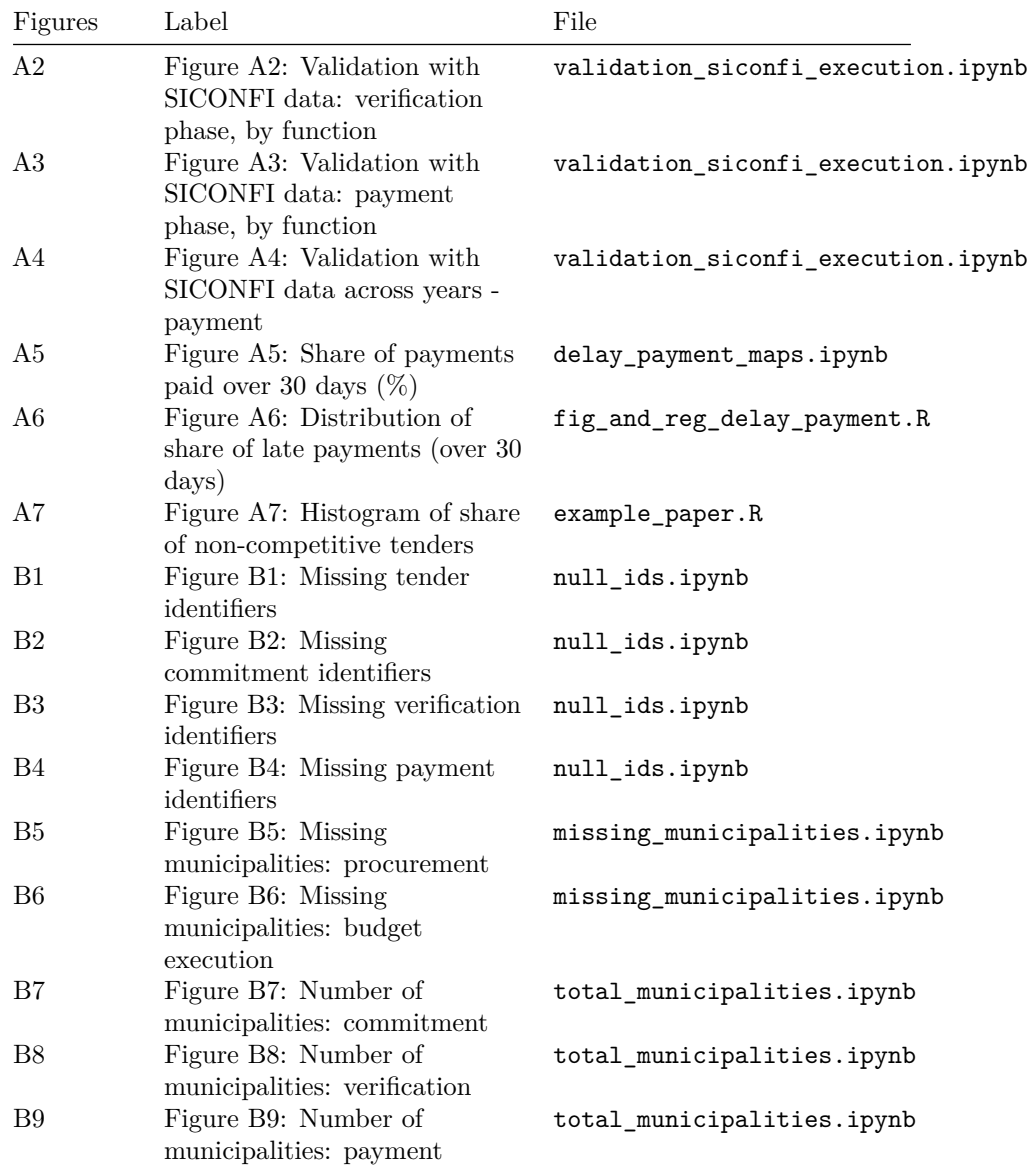

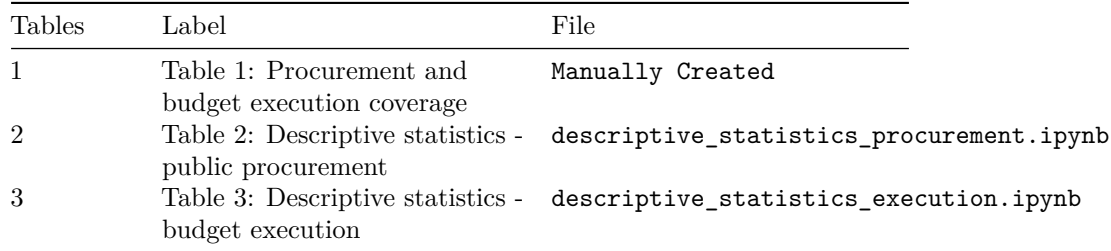

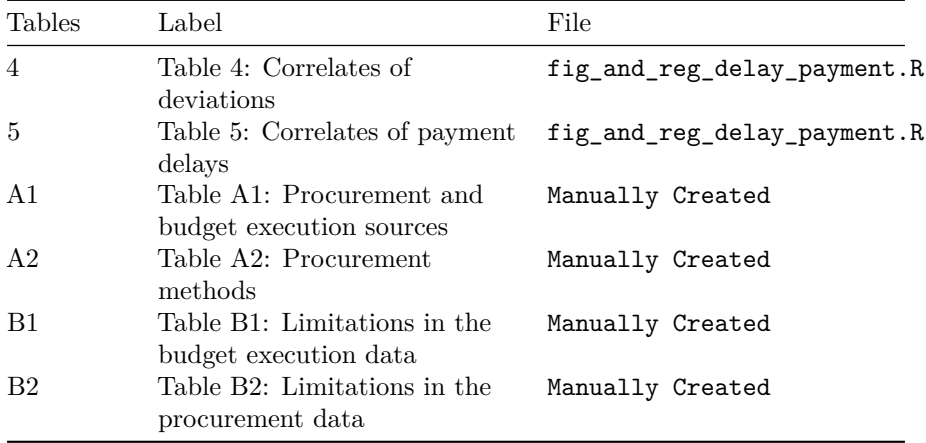